## **VISUM Release Notes**

**Version 9** 

## Version 9.07-15 Stand: 2004-05-07

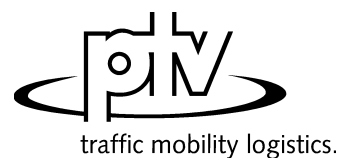

Stumpfstr. 1 D-76131 Karlsruhe Fon: ++49/721/9651-313 Fax: ++49/721/9651-299 e-mail: hotline.visum@ptv.de

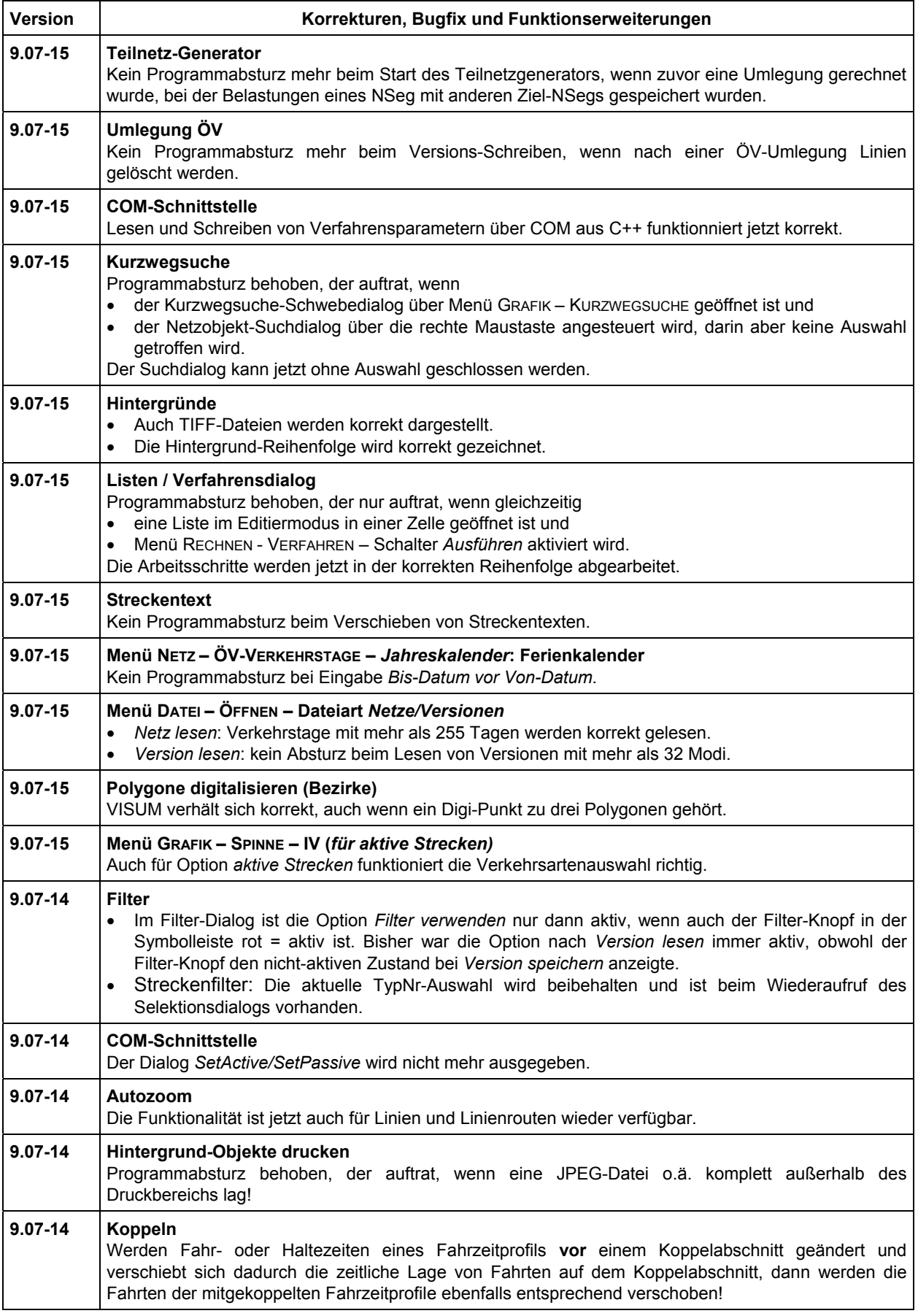

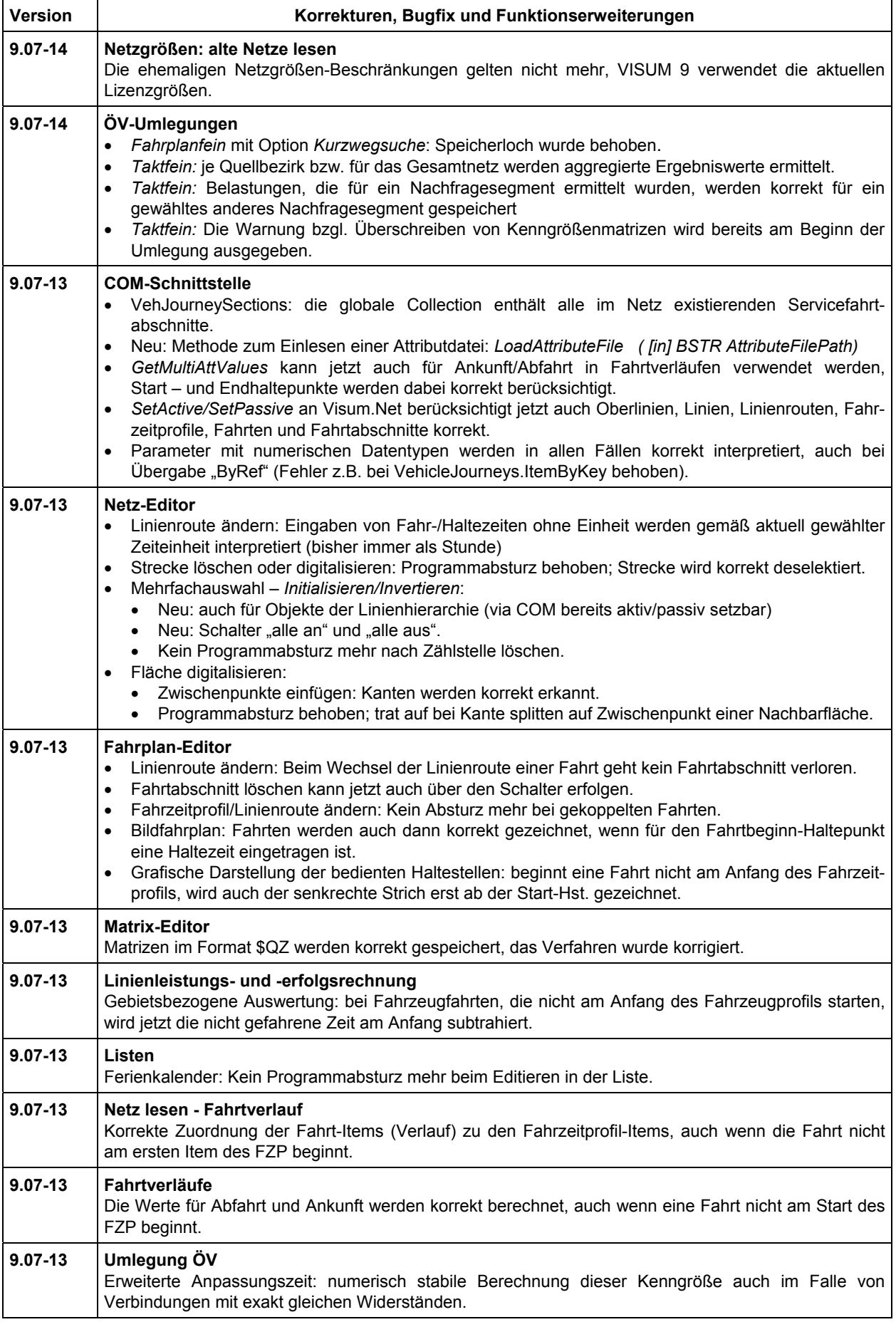

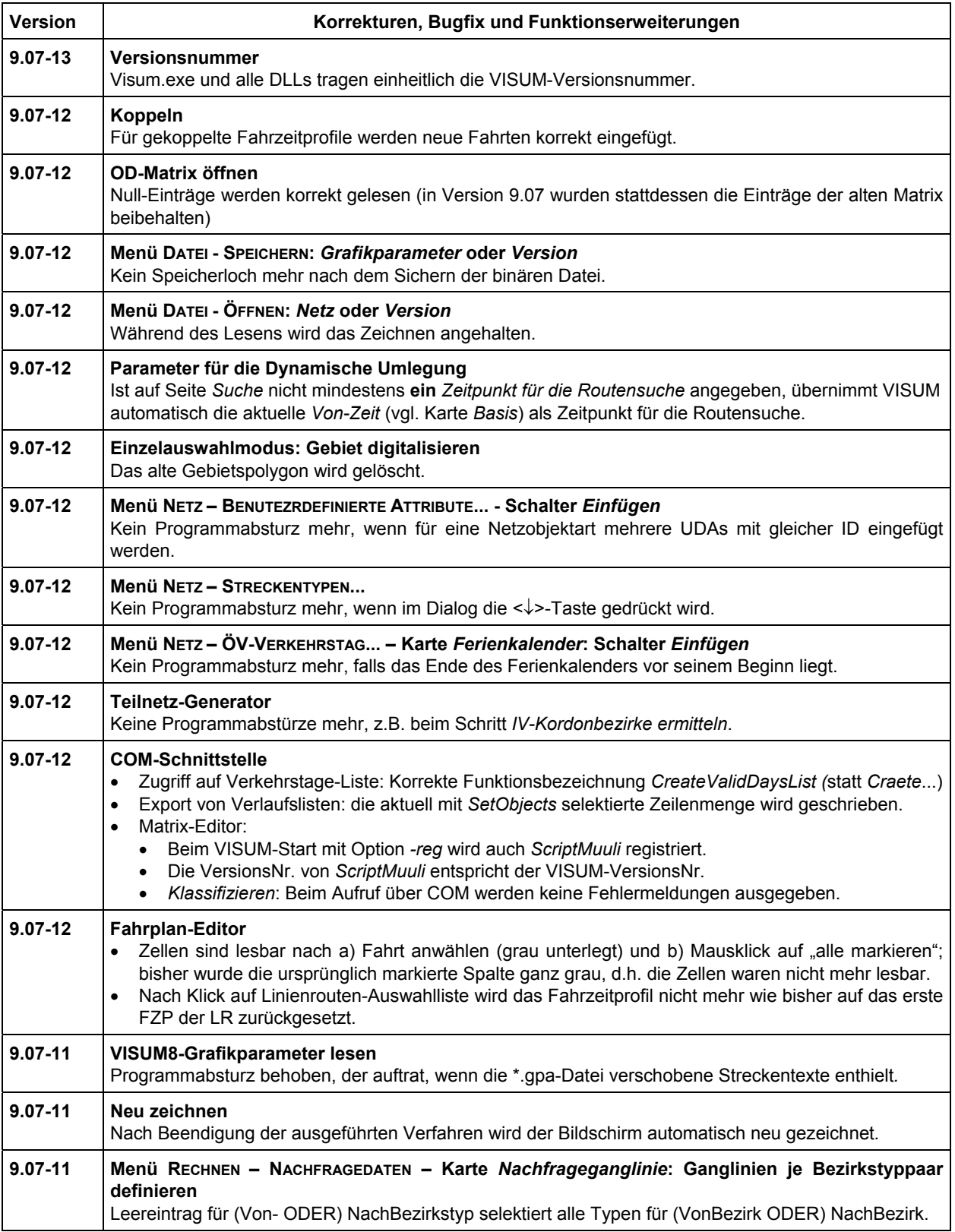

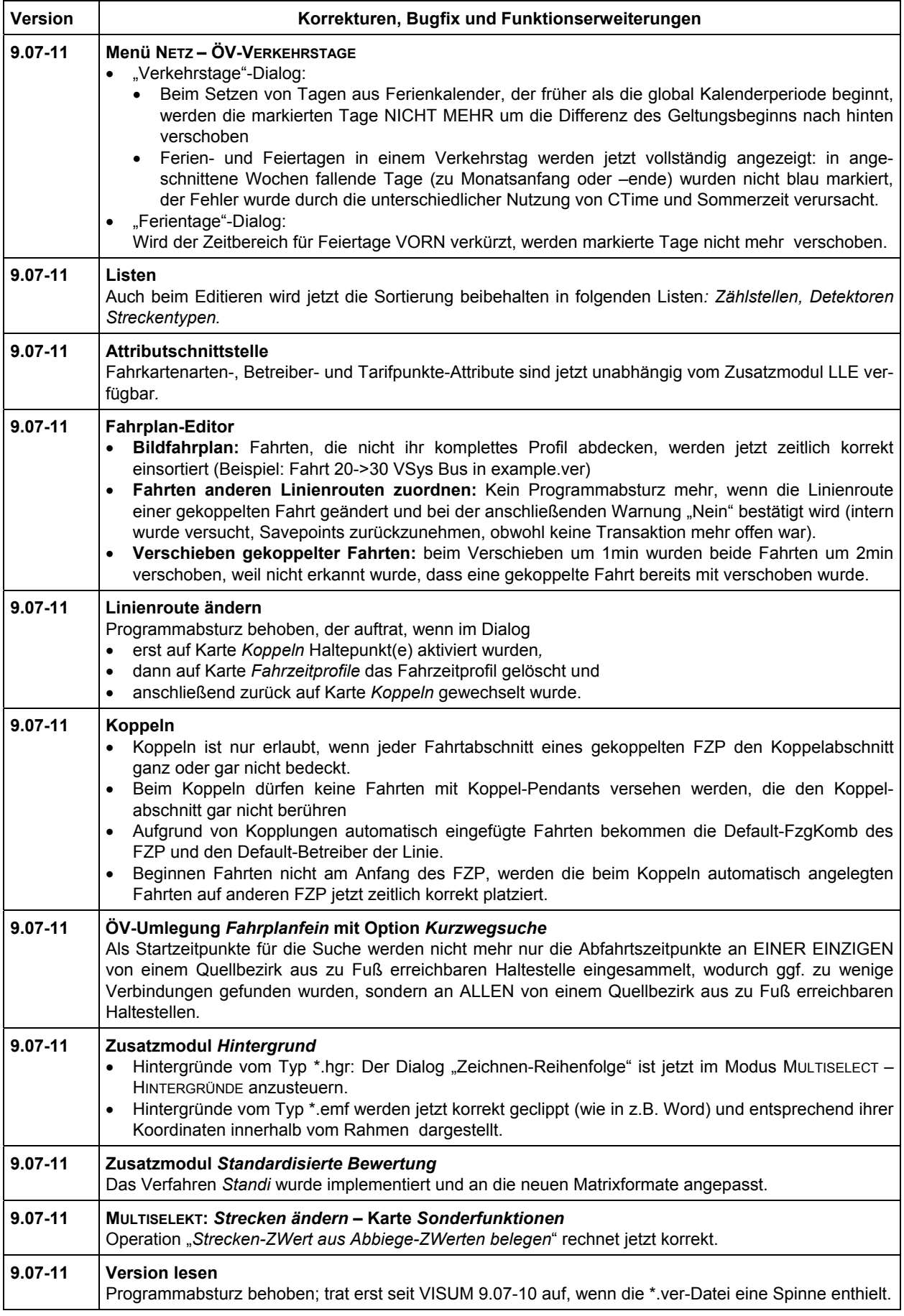

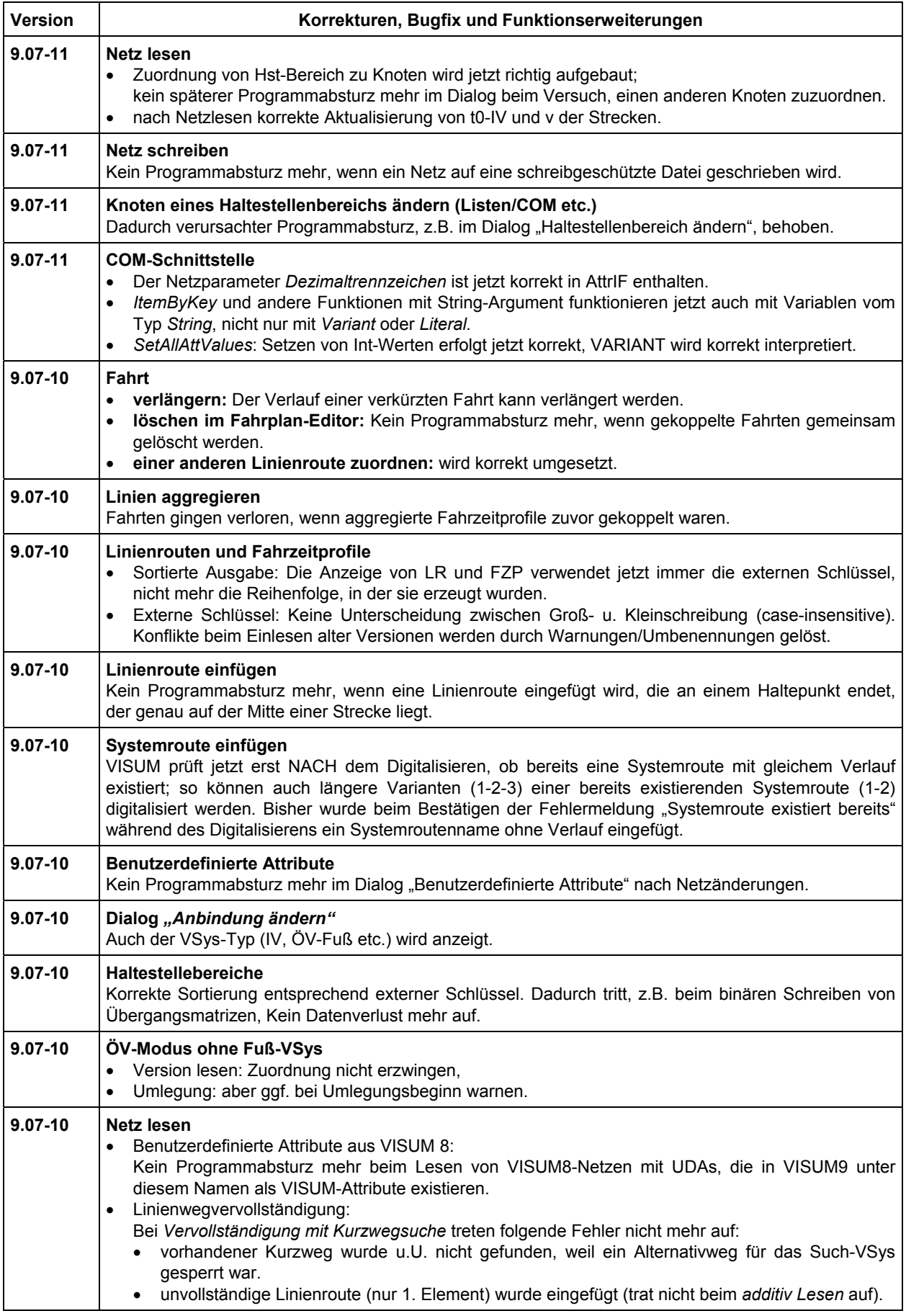

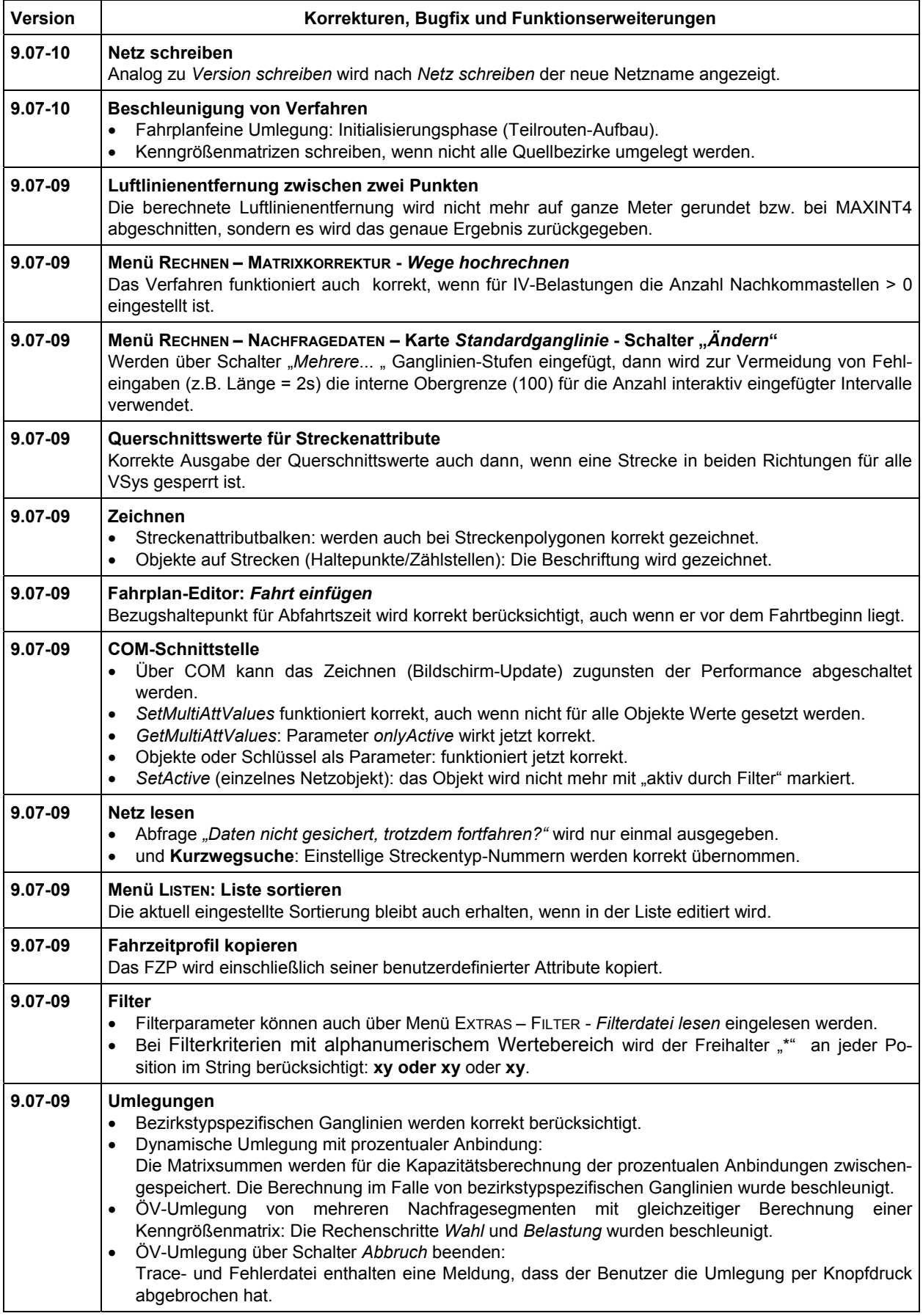

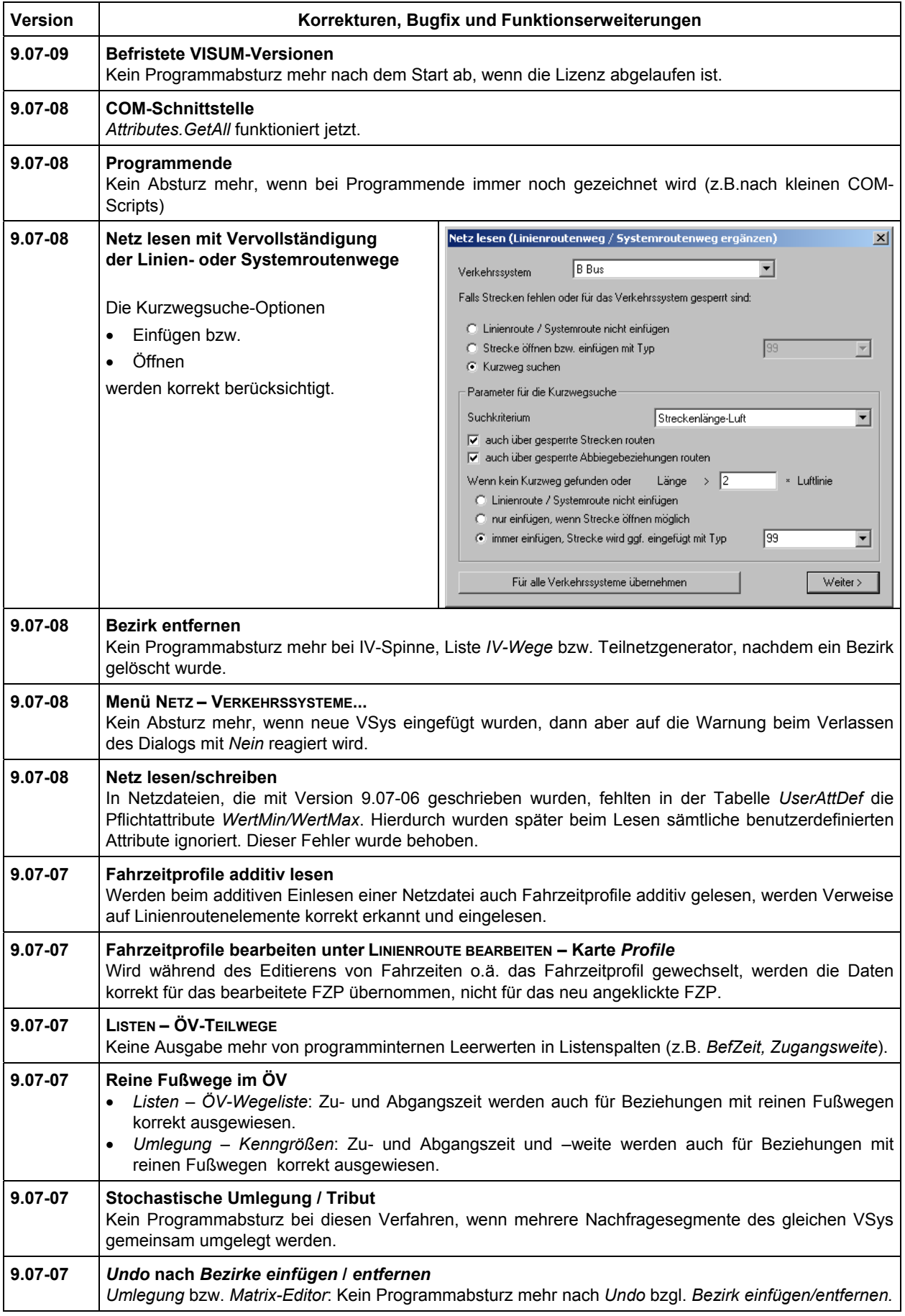

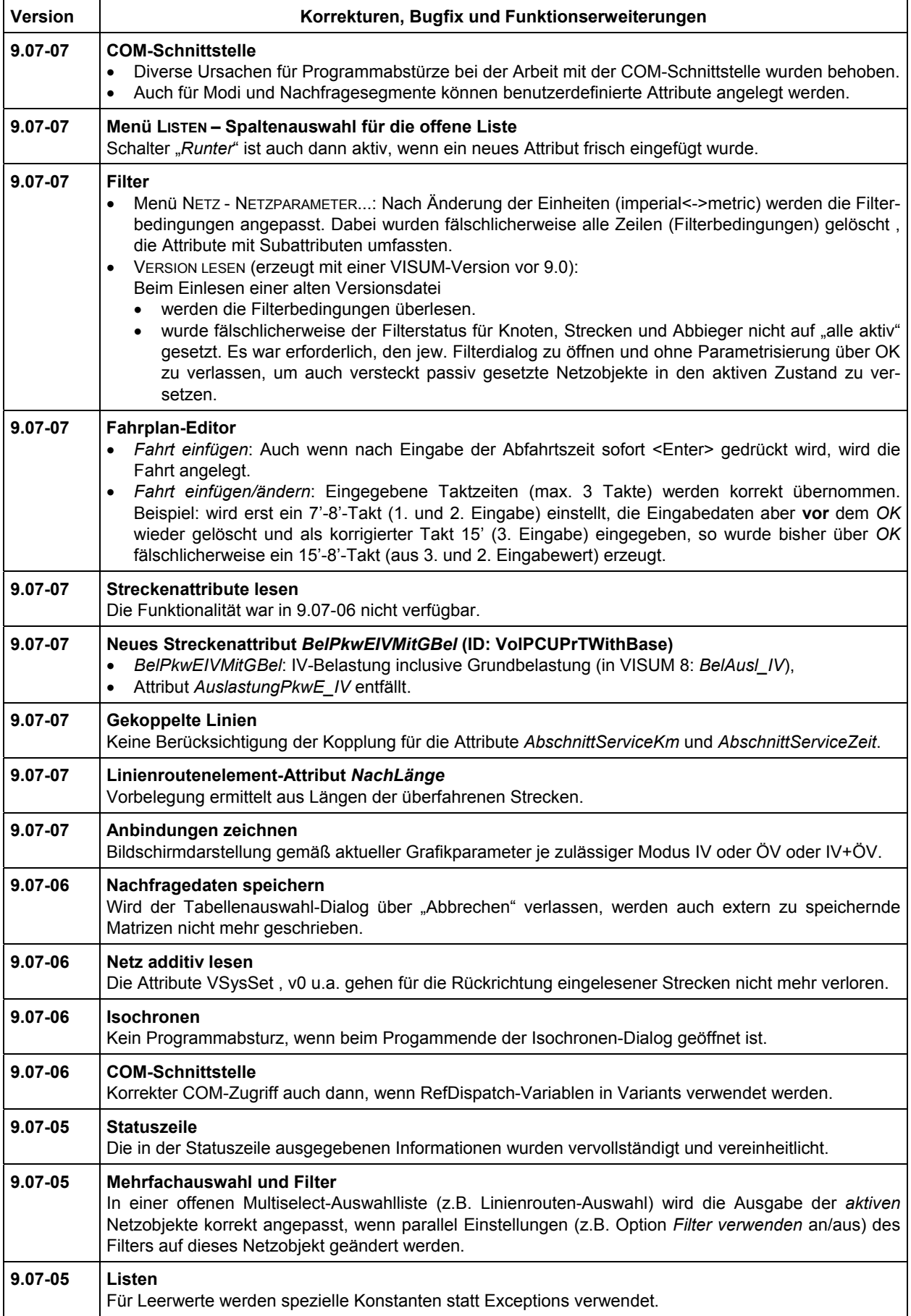

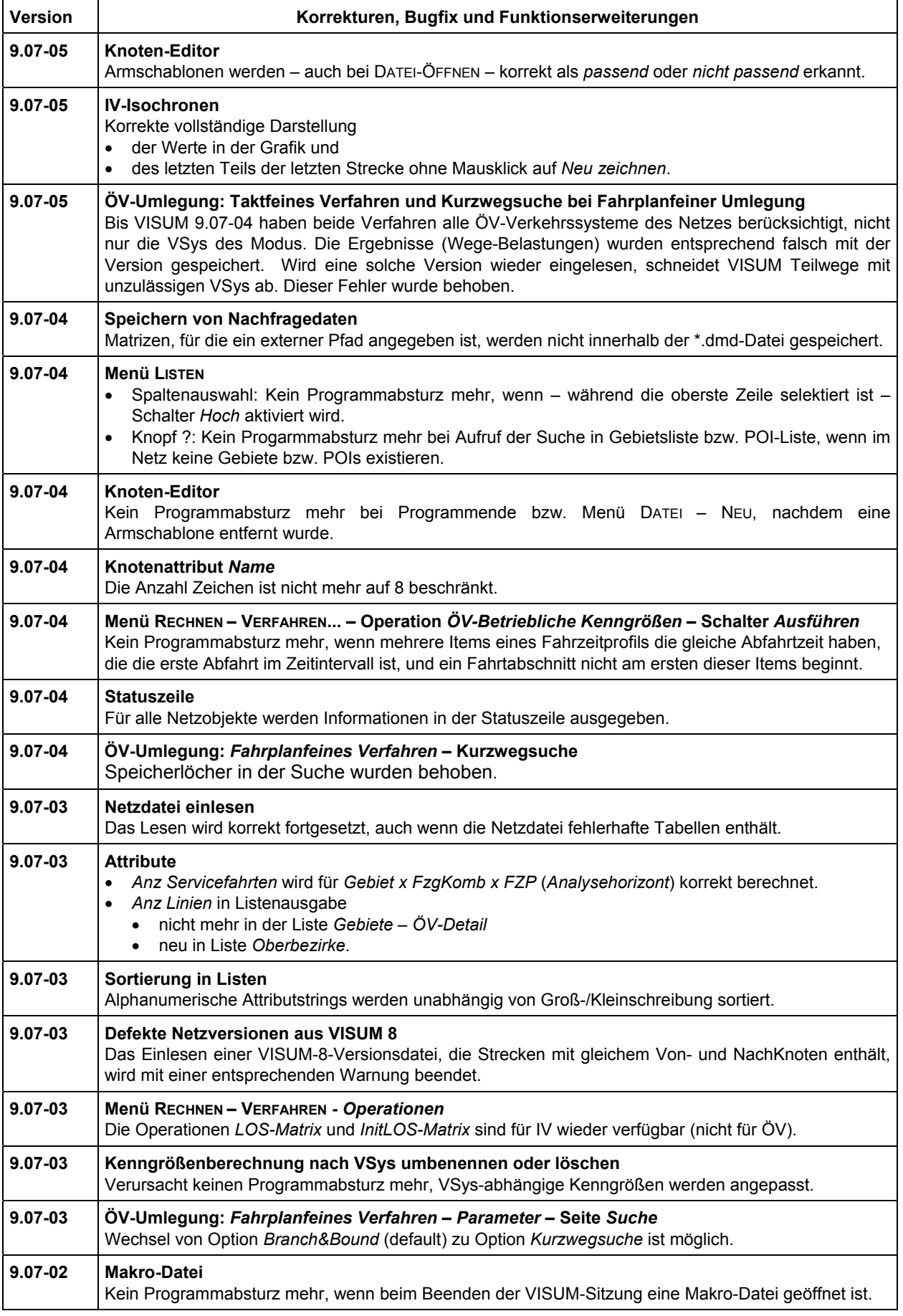

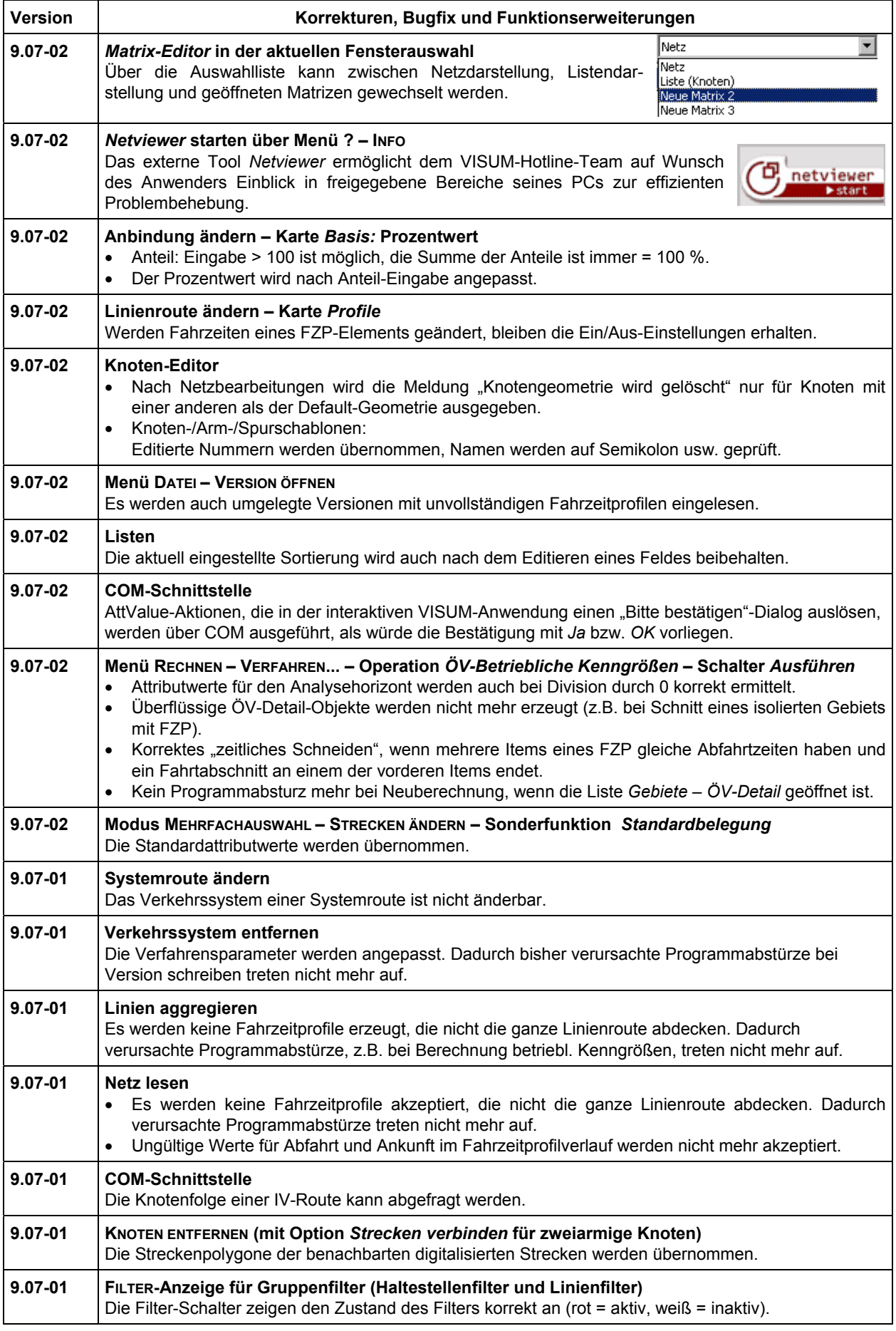